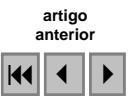

## **Aplicação de técnicas de sensoriamento remoto e geoprocessamento para elaboração de mapa de solo com aumento de resolução espacial. Exemplos dos municípios de Rincão e Jaboticabal – SP.**

Ana Lícia Domingues $<sup>1</sup>$ </sup> Álvaro Penteado Crósta<sup>2</sup> Eduardo Delgado Assad $3$ 

 $<sup>1</sup>$  Companhia Vale do Rio Doce - CVRD</sup> Serra do Esmeril, Sala 31 – 35900-900 – Itabira, MG. Brasil ana.licia@cvrd.com.br

2 Universidade Estadual de Campinas – UNICAMP Caixa Postal 6152 – 13081-970 - Campinas - SP, Brasil alvaro@ige.unicamp.br

 $3$  EMBRAPA – CNPTIA Campus UNICAMP - 13083-886- Campinas - SP, Brasil eduardo.assad@cnptia.embrapa.br

**Abstract.** *This research analyzed the soil type maps of two cities in the State of São Paulo: Jaboticabal e Rincão, with the objective of confectioning soils maps with better spatial resolution. Applying techniques of Remote Sensing and a System of Geographic Information (SIG), it was possible to elaborate with more detail a new soil map for the cities, based in information of the soil maps in scale 1:500.000 elaborated by EMBRAPA, CPRM´s geologic map of the area in 1.000.000 scale, altimetry data of mission SRTM and Landsat 7 ETM+ satellite image. The results demonstrate that a pedologic detailing can be done in a preliminary charater that contributes for the minimization of expenses in a detailed study of the area in a field work.* 

**Palavras-chave:** remote sensing, geographic information system (GIS), soil map, sensoriamento remoto, sistema de informação geográfica (SIG), mapa de solos.

### **1. Introdução**

O território brasileiro encontra-se coberto por mapeamentos de solos publicados em diversas escalas. Considerando a extensão continental do Brasil e os elevados custos de mapeamentos de solos, é necessária a adoção de procedimentos que permitam: i) otimizar o uso dos dados disponibilizados pelos mapeamentos já feitos; e ii) melhorar a qualidade, precisão e confiabilidade dos mapeamentos a serem realizados.

Este trabalho analisa a possibilidade de elaboração de mapas de solo com resolução espacial mais elevada em relação a mapas já existentes, utilizando técnicas de sensoriamento remoto e SIG, com base em imagens de satélite, mapa geológico, mapa de solos e dados de elevação do terreno gerados pela missão *SRTM* (*Shuttle Radar Topographic Mission*).

A área de estudo escolhida situa-se nos municípios de Rincão e Jaboticabal (**Figura 1**), pela quantidade de informações que a Embrapa disponibilizou sobre os solos da região.

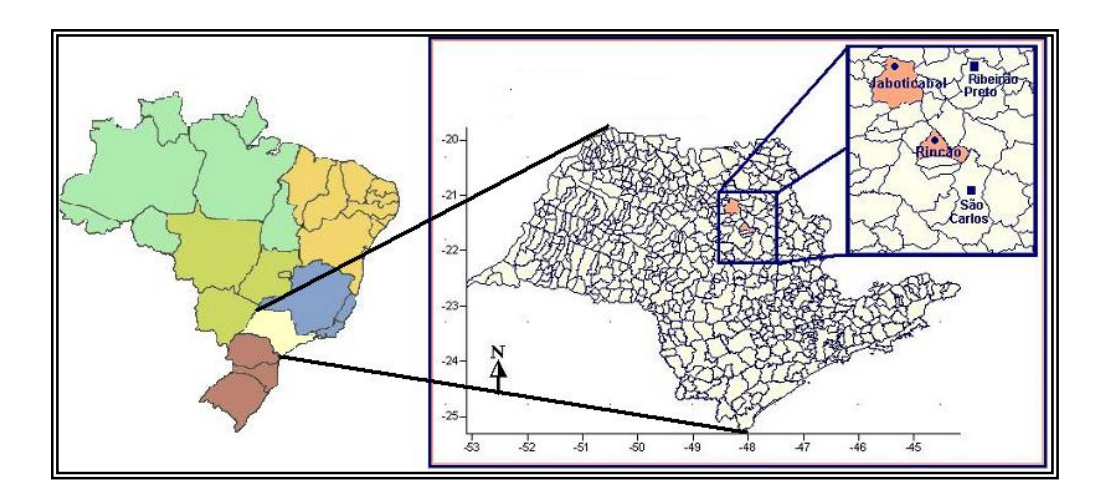

**Figura 1** – Localização da área de estudo, destacando os municípios de Jaboticabal e Rincão.

# **2. Objetivos**

O principal objetivo do trabalho foi elaborar um mapa digital de solos com melhor resolução espacial, partindo-se de mapas de menor resolução (em cartografia seria equivalente a gerar mapas de maior escala a partir de mapas de menor escala). Para alcançar tais objetivos utilizaram-se ferramentas computacionais em ambiente SIG (Sistema de Informações Geográficas) e dados de sensoriamento remoto, aliados a métodos quantitativos. Por meio de técnicas de geoprocessamento, reproduziram-se modelos de paisagem e de solos estabelecidos por pedólogos de terreno.

# **3. Arcabouço Geológico Regional e Geologia Local**

A região estudada é coberta por rochas sedimentares e vulcânicas da Bacia do Paraná.

A Bacia intracratônica do Paraná ocupa uma área de 1.500.000 km² no Brasil, alongandose ainda pelo Paraguai, Uruguai, e Argentina. (Schobbenhaus et al. (1975)).

Almeida et al. (1976), afirmam que como unidade autônoma de subsidência e sedimentação-magmatismo, a Bacia do Paraná perdurou do Neo-Ordoviciano até o final do Mesozóico, quando foi interrompida pelos movimentos da "Reativação Wealdeniana" ou Ativação Mesozóica e abertura do Atlântico Sul. Nesse transcorrer do tempo geológico, entre 450 Ma e 65 Ma, sucessivos episódios de sedimentação acomodaram seus depósitos no que viria a ser uma bacia de registro policíclico.

As áreas estudadas situam-se no contexto das Formações Botucatu (Grupo São Bento), Serra Geral (Grupo São Bento) e Vale do Rio do Peixe (Grupo Bauru). Ocorrem também na área características geológicas pertencentes a depósitos recentes do Holoceno.

O mapa geológico da área com sua localização no Estado de São Paulo (CPRM - escala 1:1.000.000) e a legenda contento as respectivas formações contidas na região estão na **Figura 2**. Em destaque estão os municípios de Jaboticabal ao Norte e de Rincão ao Sudeste do detalhe.

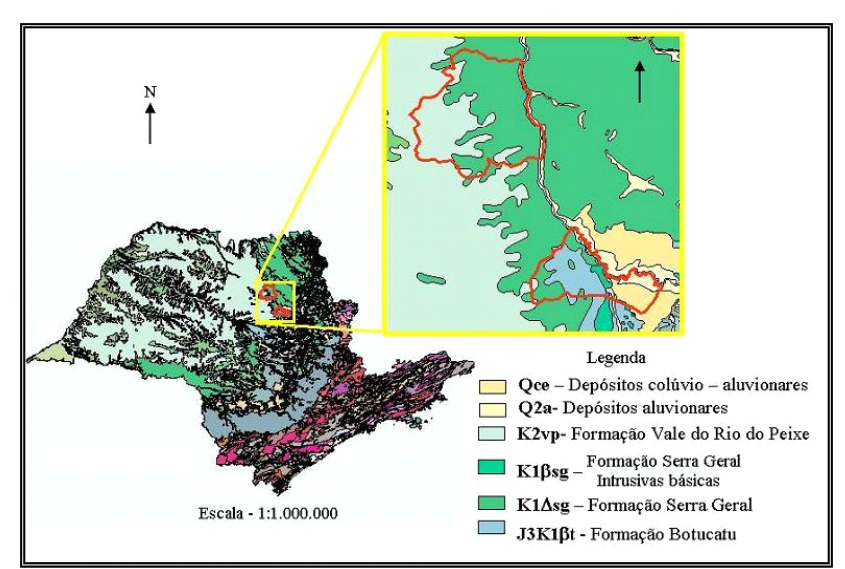

**Figura 2 –** Localização da área no Mapa Geológico do Estado de São Paulo (Modificado de Schobbenhaus et al, 2004).

## **4. Características geológicas da área**

As características descritas de acordo com a carta geológica do Brasil ao Milionésimo (Schobbenhaus et al, 2004) de cada município são, de acordo com a **Figura 2**:

# **Jaboticabal:**

- **K1**β**sg** Formação Serra Geral: basalto e basalto andesito de filiação tholeiítica, riolito e riodacito. Intercala camadas de arenito, litoarenito e arenito vulcânico.
- **K2vp** Formação Vale do Rio do Peixe: arenito muito fino a fino, cor marrom, rosa e alaranjado, de camadas tabulares de siltito maciço, cor creme e marrom e lentes de arenito conglomerático com intraclastos argilosos ou carbonáticos. Ambiente continental desértico, eólico.

# **Rincão:**

- **J3K1**β**t** Formação Botucatu: arenito fino a grosso, de coloração avermelhada, grãos bem arredondados e alta esfericidade, dispostos em *sets* ou *cosets* e estratificações cruzadas de grande porte. Ambiente continental desértico, depósito de dunas eólicas.
- **K1**β**sg** Formação Serra Geral: basalto e basalto andesito de filiação tholeiítica riolito e riodacito. Intercala camadas de arenito, litoarenito e arenito vulcânico.
- **K1**Δ**sg** Formação Serra Geral com intrusivas básicas: representadas principalmente por diques e soleiras de diabásio. Apresentam coloração cinza escura a preta e granulação milimétrica a submilimétrica.
- **K2vp** Formação Vale do Rio do Peixe: arenito muito fino a fino, cor marrom, rosa e alaranjado, de camadas tabulares de siltito maciço, cor creme e marrom e lentes de arenito conglomerático com intraclastos argilosos ou carbonáticos. Ambiente continental desértico, eólico.
- **Q2a**  Depósitos aluvionares: areia, cascalho e sedimentos areno-argilosos.
- **Qce**  Depósitos colúvio-aluvionares: materiais homogêneos (areia-argilosas e argilasarenosas), normalmente recobrindo divisores de água de regiões planas transportados de áreas contendo encostas.

#### **5. Características dos solos dos municípios de Jaboticabal e Rincão.**

De acordo com o Sistema Brasileiro de Classificação de Solos da Embrapa (1999), os mapas de solos na escala 1:500.000 estão apresentados respectivamente na **figuras 3** (Jaboticabal) e **figura 4** (Rincão).

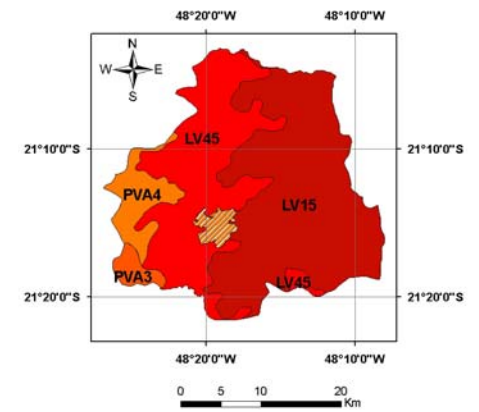

**Figura 3** – Mapa de solos de Jaboticabal.

O município de Jaboticabal é constituído por solos classificados nos seguintes tipos:

**LV15** – Latossolo Vermelho distroférrico (baixa capacidade de troca de cátions e altíssimos valores de saturação de alumínio e teores de Fe<sub>2</sub>O<sub>3</sub> de 18% a 36%), possui textura argilosa e ocorre em relevo suave-ondulado e plano.

**LV45** - Latossolo Vermelho distrófico (baixa capacidade de troca de cátions– baixa fertilidade), possui textura média (menos de 35% de argila e mais de 15% de areia) e ocorre em relevos suave-ondulado e planos.

Os Argissolos Vermelho-Amarelos podem ser encontrados apenas na parte Oeste do município.

**PVA3** – Argissolo Vermelho-Amarelo eutrófico (alta fertilidade), relevo suave – ondulado, textura arenosa/média a média + Argissolo Vermelho-Amarelo eutrófico abrúpticos (considerável aumento de argila entre o horizonte A e o horizonte B) ocorre em relevo suave – ondulado e ondulado e possui textura arenosa/média.

**PVA4** - Argissolo Vermelho-Amarelo eutrófico abrúptico (alta fertilidade e considerável aumento de argila entre o horizonte A e o horizonte B). Ocorrem em relevo suave-ondulado e ondulado, textura arenosa/média + Argissolo Vermelho-Amarelo eutrófico (alta fertilidade), relevo suave – ondulado, possui textura arenosa/média a média.

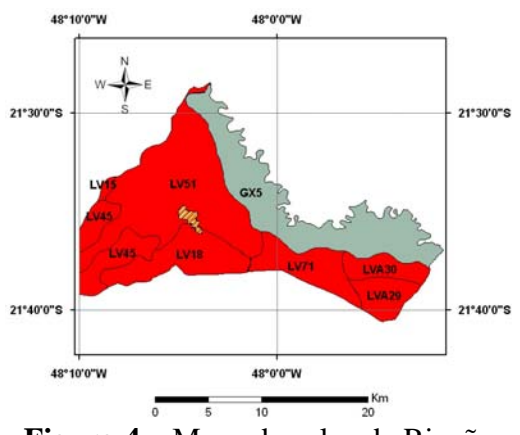

**Figura 4** – Mapa de solos de Rincão

O município de Rincão é constituído por solos classificados nos seguintes tipos:

**GX5** – Gleissolos Háplicos (classificado como nem sulfúrico, nem sálico, nem melânico) + Gleissolos Melânicos (apresenta horizonte hístico – acumulação de resíduos vegetais.) + Cambissolos Háplicos Distróficos. Solo imperfeitamente drenado. Ocorre em relevo de várzea. Os Gleissolos apresentam cores acizentadas, azuladas ou esverdeadas, são solos hidromórficos, são permanente ou periodicamente saturados por água.

**LVA29** – Latossolo Vermelho-Amarelo distrófico (baixa capacidade de troca de cátions e altíssimos valores de saturação de alumínio – baixa fertilidade) e Latossolo Vermelho distrófico (baixa capacidade de troca de cátions – baixa fertilidade), possui textura média (menos de 35% de argila e mais de 15% de areia) e ocorre em relevo suave – ondulado.

**LVA30** – Latossolo Vermelho-Amarelo distrófico (baixa capacidade de troca de cátions e altíssimos valores de saturação de alumínio – baixa fertilidade) e Latossolo Vermelho distrófico (baixa capacidade de troca de cátions – baixa fertilidade), possui textura média (menos de 35% de argila e mais de 15% de areia) e ocorre em relevos suave – ondulado e plano.

Os Latossolos Vermelhos ocupam a maior parte do município (Figura 07).

**LV15** – Latossolo Vermelho distroférrico (baixa capacidade de troca de cátions e altíssimos valores de saturação de alumínio e teores de Fe<sub>2</sub>O<sub>3</sub> de 18% a 36%), possui textura argilosa e ocorre em relevo suave – ondulado e plano.

**LV18** – Latossolo Vermelho distroférrico (baixa capacidade de troca de cátions e altíssimos valores de saturação de alumínio e teores de Fe<sub>2</sub>O<sub>3</sub> de 18% a 36%), possui textura argilosa e ocorre em relevo suave – ondulado e plano + Latossolo Vermelho Distrófico (baixa capacidade de troca de cátions – baixa fertilidade), textura média, ocorre em relevo suave – ondulado e plano.

**LV45 –** Latossolo Vermelho distrófico (baixa capacidade de troca de cátions – baixa fertilidade), possui textura média (menos de 35% de argila e mais de 15% de areia) e ocorre em relevo plano e suave – ondulado.

**LV51** - Latossolo Vermelho distrófico (baixa capacidade de troca de cátions – baixa fertilidade) e Latossolo Vermelho distroférrico (baixa capacidade de troca de cátions e altíssimos valores de saturação de alumínio e teores de Fe<sub>2</sub>O<sub>3</sub> de 18% a 36%), possui textura argilosa e ocorre em relevo plano e suave – ondulado.

**LV71** - Latossolo Vermelho distrófico (baixa capacidade de troca de cátions – baixa fertilidade), possui textura média + Latossolo Vermelho distroférrico (baixa capacidade de troca de cátions e altíssimos valores de saturação de alumínio e teores de Fe<sub>2</sub>O<sub>3</sub> de 18% a 36%), possui textura argilosa (menos de 35% de argila e mais de 15% de areia) ambos ocorrem em relevo suave – ondulado + Gleissolos Háplicos (classificado como nem sulfúrico, nem sálico, nem melânico) + Gleissolos Melânicos (apresenta horizonte hístico – acumulação de resíduos vegetais). Ambos relevo de várzea.

### **6. Materiais**

Os materias utilizados para a elaboração do trabalho foram:

**Imagem de satélite**. Foi utilizada a imagem do LANDSAT 7 ETM+. A cena utilizada para o trabalho é localizada pelas coordenadas 220/075 no sistema WRS (*World Reference System*). Essa imagem é mostrada na **figura 5** (Bandas RGB – 321, composição para análise visual).

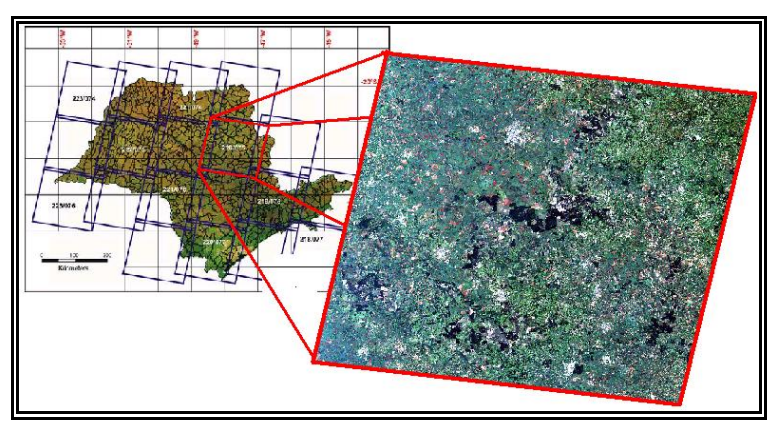

**Figura 5** – Cena 220/075 do Landsat 7/ETM+

**Mapa Geológico**: Carta Geológica do Brasil ao Milionésimo - CPRM. Escala 1:1.000.000, Folhas SF –23 (Rio de Janeiro) e SF – 22 (Paranapanema).

**Dados de SRTM** -. Os dados da *Shuttle Radar Topography Mission* (SRTM) são o resultado de uma missão espacial da *NASA* (*National Aeronautics and Space Administration*), *NIMA* (*National Imagery and Mapping Agency*), *DLR* (Agência Espacial Alemã) e *ASI* (Agência Espacial Italiana) com o objetivo de gerar um **Modelo Digital de Elevação** (MDE) da Terra usando a tecnologia de radar interferométrico, na qual duas imagens de radar são geradas de pontos diferentes, permitindo o cálculo da elevação da superfície (Fonte: http://www.jpl.nasa.gov/srtm).

Os dados de *SRTM* foram utilizados para a geração de curvas de nível e para análise da topografia da região estudada com os dados SRTM: **S22W049** e **S22W048**, fazendo a delimitação que englobava os dois municípios.

**Mapa de Solos** – O mapa de solos na escala 1:500.000 foi obtido por meio da Embrapa. Este projeto abrange mapas de solos de todas as cidades brasileiras e suas respectivas classificações.

**Software** – O software utilizado para SIG e Sensoriamento Remoto incluiu os seguintes aplicativos: *Surfer, Global Mapper, ArcMap, ArcView, Envi* e Spring.

### **7. Métodos**

A proposta do mapa final de solos na escala 1:50.000 dos municípios de Jaboticabal e Rincão seguiu as seguintes etapas de trabalho:

## **I - Levantamento bibliográfico sobre a viabilização do presente trabalho e posterior possibilidade de conclusão da proposta dos mapas finais de solo.**

### **II - Etapa de Sensoriamento Remoto e SIG:**

Todas as imagens foram convertidas para o mesmo sistema de coordenadas geográficas. O sistema utilizado foi a projeção geodética (Latitude/Longitude em graus/minutos/segundos), utilizando o datum SAD – 69. Todas as imagens e dados da área foram recortados nas mesmas posições geográficas numa região que englobasse apenas os municípios estudados.

Na fase de preparação para a interpretação visual foi aplicada a técnica de realce linear de contraste, através da manipulação do histograma das diferentes bandas espectrais que compõem o sensor ETM+ do Landsat, o que permitiu uma melhor discriminação dos alvos ou componentes da paisagem. Nesta fase foi utilizado principalmente o Software *ENVI,*  sobrepondo sobre a imagem de satélite os contornos dos municípios de Jaboticabal e Rincão. Essa sobreposição foi efetuada no software *Arcmap*.

Após esse primeiro processo de visualização da imagem, gerou-se o Modelo Digital de Elevação (MDE) para uma primeira avaliação das altitudes encontradas nos respectivos

municípios. Os municípios pertencem a uma região de elevações médias, com altitudes variando de 490m a 700m.

Para efeito de visualização das imagens em 3-D, o contorno das cidades foi colocado sobre a imagem SRTM em perspectiva 3-d gerada pelo *Envi*. Com essa imagem foi possível analisar as regiões mais altas, mais baixas, evidenciando as diferenças nos tipos de solo, pela coloração. Nesse sentido, é possível visualizar áreas reservadas para agricultura (terra removida), com tons mais claros ou mais escuros no solo. Uma possível diferença entre latossolo distroférrico e gleissolo já podia ser feita apenas observando a imagem de satélite.

### **III - Sobreposição, integração e confecção**

Para a confecção do mapa de solos final, foram sobrepostos, com o mesmo sistema de coordenadas geográficas, o mapa de litologias da área (1:1.000.000) e o MDE, de onde foi elaborado o TIN (*Triangulated Irregular Network*), uma estrutura vetorial que reparte os espaços geográficos em triângulos contínuos. Eles foram usados para demonstrar e analisar os modelos de superfície.

Sobre o mapa de declividade foi possível traçar limites de solos, pois alguns deles, como por exemplo o solo LV45, que ocorre nos dois municípios, apresenta relevo plano e suaveondulado. Na reclassificação ele pôde ser dividido em dois tipos diferentes: um que ocorre em relevo plano e outro que ocorre em relevo suave-ondulado.

Para fazer a construção do novo mapa de solos, a litologia da área foi intensamente explorada. Um dos métodos para a reclassificação dos solos foi sobrepor o mapa de solos obtido pela Embrapa sobre o mapa litológico.

#### **8. Resultados e Discussão**

A reconstrução do mapa de solos para as cidades estudadas levou em consideração principalmente o material de origem, no caso, a rocha, usando o mapa litológico como base. O intemperismo é um fator muito importante nessa relação solo / rocha, pois ele é o principal responsável pela transformação da rocha em solo, com outros fatores atuantes, como clima e organismos.

As alterações pedológicas a que são submetidos os materiais do solo revelam contraste com o substrato rochoso ou seu resíduo mal decomposto, expressando diferenciação pedológica em relação ao material pré-existente.

 A declividade foi levada em consideração, após a primeira reconstrução, para a definição de relevo ondulado (declividade variável de 8 a 20%), suave-ondulado (declividade variável de 3 a 8%) e plano (declividade variável de 0 a 3%), que inclusive predomina em grande parte da área. A declividade afeta as formas topográficas de áreas de ocorrência das unidades do solo, interferindo principalmente na suscetibilidade à erosão. Nesse caso, o mapa de curvas de nível também foi um fator importante, junto com a declividade para o traço dos limites dos solos.

Analisando os materiais obtidos para a realização do trabalho, foi possível traçar os novos limites de solo para os municípios de estudo. A técnica de interpretação e correlação da declividade com o material de origem foi extremamente explorada para a reconstrução dos solos. Os mapas propostos reformulados com melhor resolução espacial estão representados pela **figura 6**.

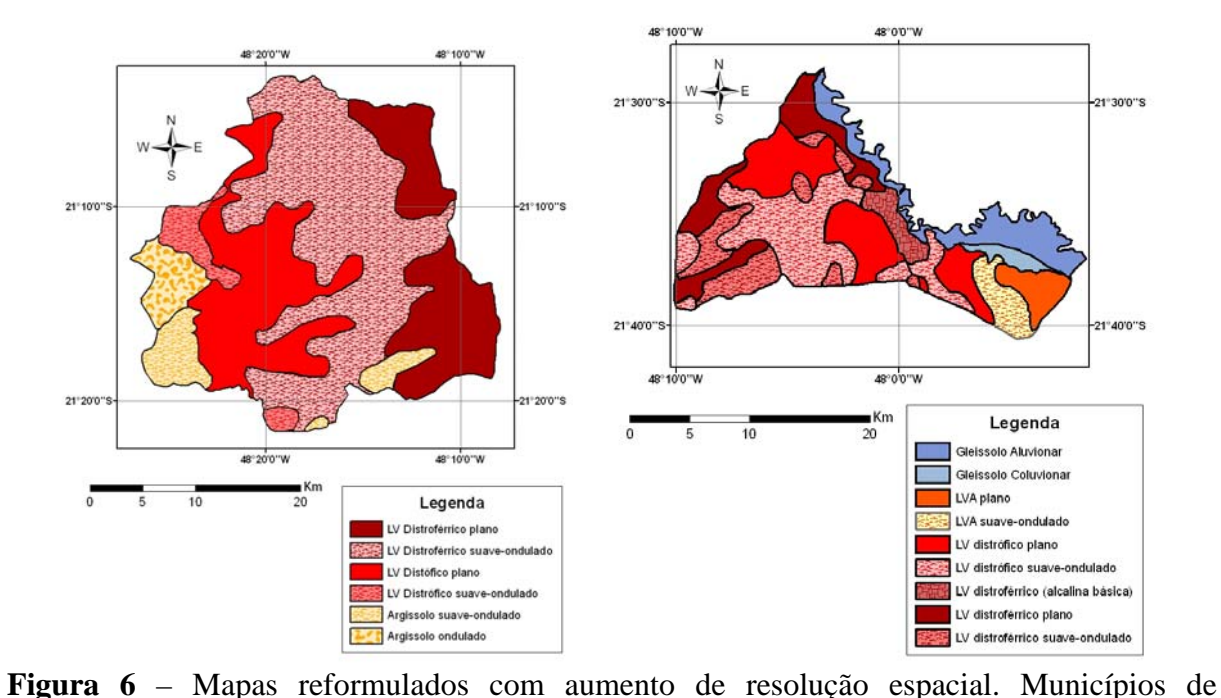

Jaboticabal e Rincão respectivamente.

#### **9. Conclusões e Considerações Finais**

O trabalho contribuiu para o avanço do conhecimento sobre a utilização de técnicas de sensoriamento remoto e SIGs para a reformulação de mapas de solos pré-existentes com vistas ao seu maior detalhamento.

 Demonstrou-se que um conjunto de métodos pode ser aplicado para fazer esse detalhamento pedológico em caráter preliminar, diminuindo custos em relação às técnicas convencionais de mapeamento pedológico, que exige intensivos trabalhos de campo. Por meio de técnicas de Sensoriamento Remoto e SIG pode-se inferir os limites entre os diferentes tipos de solo, estudando o material de origem e a topografia, que são os fatores determinantes na formação do mesmo.

A avaliação de campo continua sendo essencial para validar esse detalhamento, porém em áreas muito mais restritas, implicando assim em diminuição de tempo e de custos.

#### **10. Referências Bibliográficas**

Almeida,F.F.M.; Hasuy,Y.; Neves,B.B.B. 1976. The Upper Precambrian of South America. São Paulo, IG-USP, Bol.7:45-80

Empresa Brasileira de Pesquisa Agropecuária - EMBRAPA. Centro Nacional de Pesquisa de Solos. **Sistema Brasileiro de Classificação de Solos**. Embrapa Produção de Informações: Embrapa Solos. Brasília,1999. 412p.

Schobbenhaus, C., Gonçalves, J.H., Santos, J.O.S., Abram, M.B., Neto, R.L., Matos, G.. M. .M., Vidotti, R. M. Ramos, M. A. B. Jesus, J. D. A. 2004. Carta Geológica do Brasil ao Milionésimo, Sistema de Informações Geográficas – SIG. 46 folhas na escala 1:1.000.000. CPRM, Brasília. 41 CD-ROMs. ISBN: 85-7499-099-4

*Shuttle Radar Topography Mission* (*SRTM*). Disponível em: <http://www.jpl.nasa.gov/srtm>. Acesso em 17 de novembro de 2005.